)場合はフレームタイプを「24P」に、SSTG1モードの場合は「24Fr」に設定して下さい。 g更する場合や、再生モードの異なるユーザー様間でsdbファイルをやり取りされる場合 はフレームタイプ変換が必要となります。

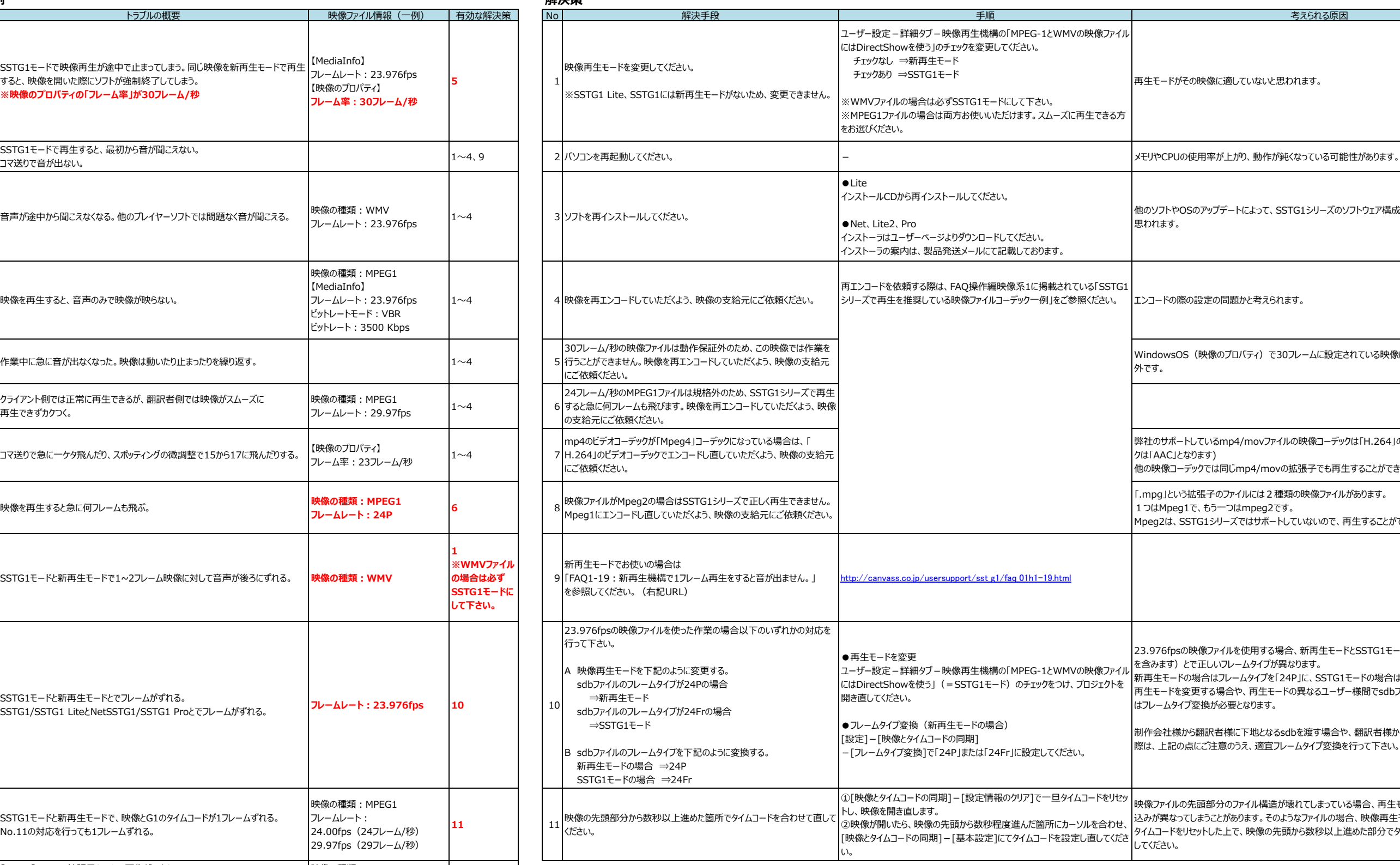

の映像に適していないと思われます。

Sのアップデートによって、SSTG1シリーズのソフトウェア構成に影響が出てしまったものと

り設定の問題かと考えられます。

(映像のプロパティ)で30フレームに設定されている映像は、SSTG1では動作保障

しているmp4/movファイルの映像コーデックは「H.264」のみとなります。(音声コーデッ ふります)

<sup></sup>ックでは同じmp4/movの拡張子でも再生することができません。

 $\overline{\text{m}}$ 張子のファイルには2種類の映像ファイルがあります。

lで、もう一つはmpeg2です。

.<br>TG1シリーズではサポートしていないので、再生することができません。

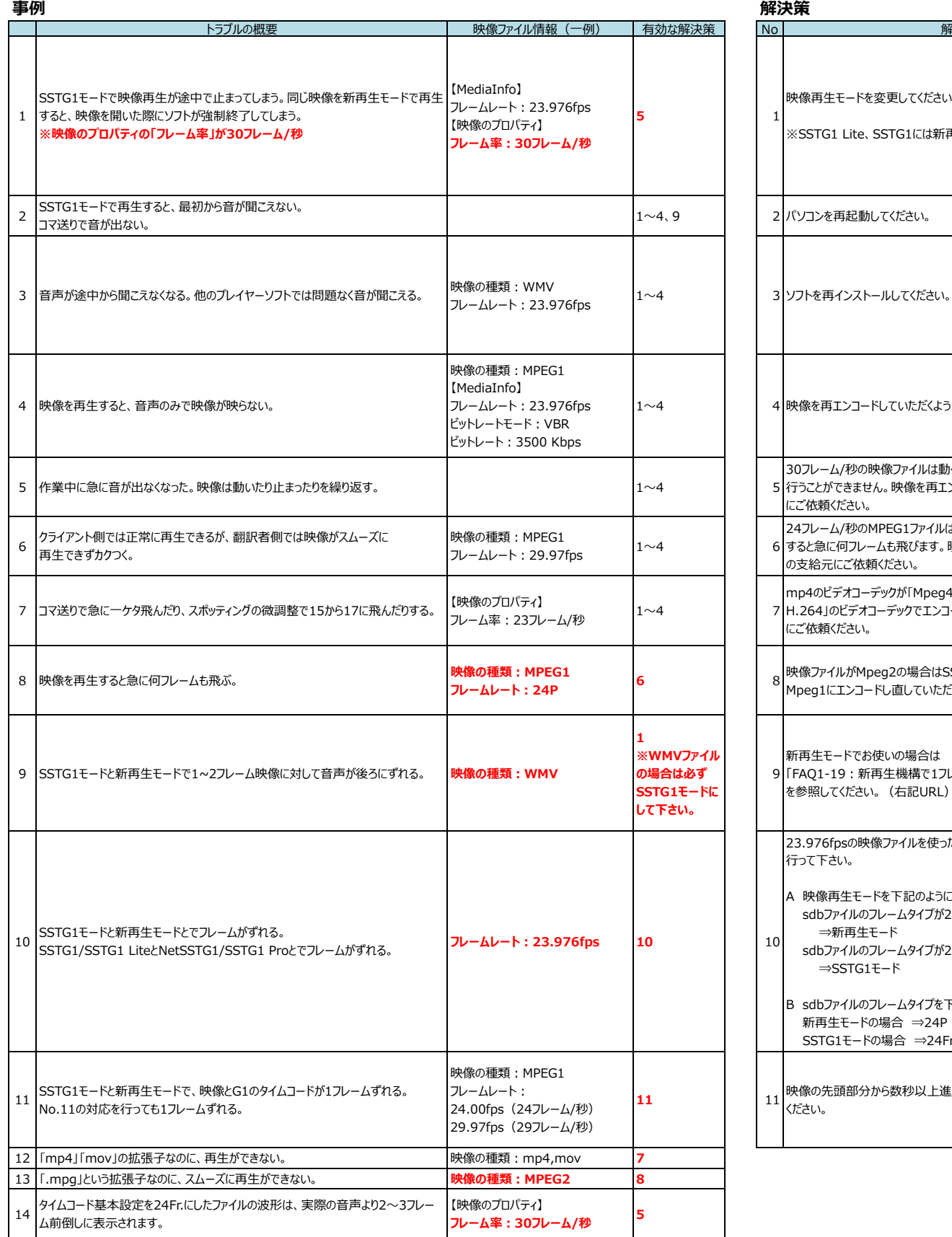

23.976fpsの映像ファイルを使用する場合、新再生モードとSSTG1モード(SSTG1 Lite/SSTG1 を含みます)とで正しいフレームタイプが異なります。

制作会社様から翻訳者様に下地となるsdbを渡す場合や、翻訳者様からクライアント様へ納品する 際は、上記の点にご注意のうえ、適宜フレームタイプ変換を行って下さい。

先頭部分のファイル構造が壊れてしまっている場合、再生モードによってフレームの読み しまうことがあります。そのようなファイルの場合、映像再生モードを切り替える際は都度 セットした上で、映像の先頭から数秒以上進めた部分でタイムコードの基本設定をし直

※SSTG1 Lite、SSTG1には新再生モードはありません。(再生モードの切り替え ※現在、該当のトラブルが確認されている映像ファイルの一例 はできません。) と有効な解決策を記載しておりますが、上記以外の映像ファイ

ルでも同じ事象が発生する可能性もあります。 特定の映像ファイルや解決策に限定される場合は**赤文字**で記 載しております。